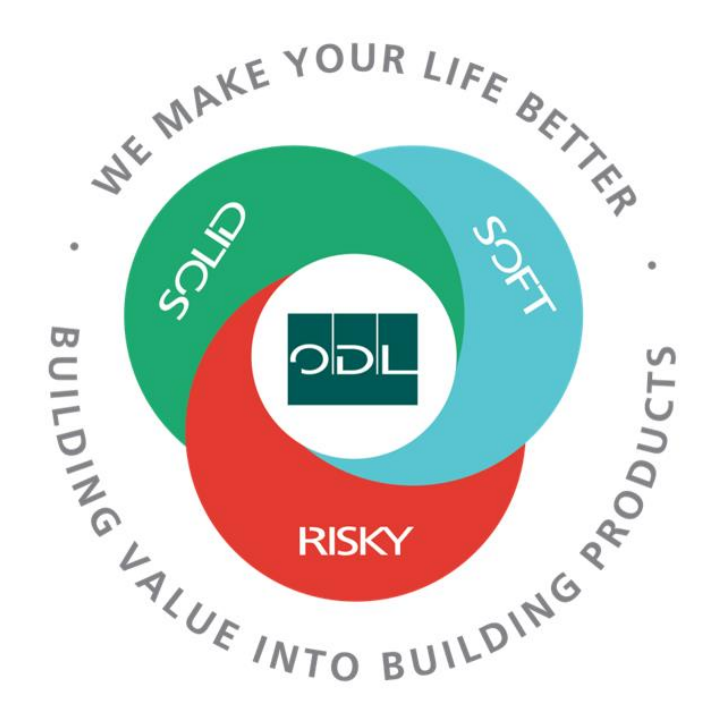

# **Upload Advanced Shipping Notices**

You will learn how to upload Advanced Shipping Notices for your company. ASN's are required for ODL shipments not. This is an alternate method to use a spreadsheet instead of entering the information in the system manually. From here, you can acknowledge, edit, or cancel the agreement.

## **Step 1**

From the landing page, select the Supplier Portal Button.

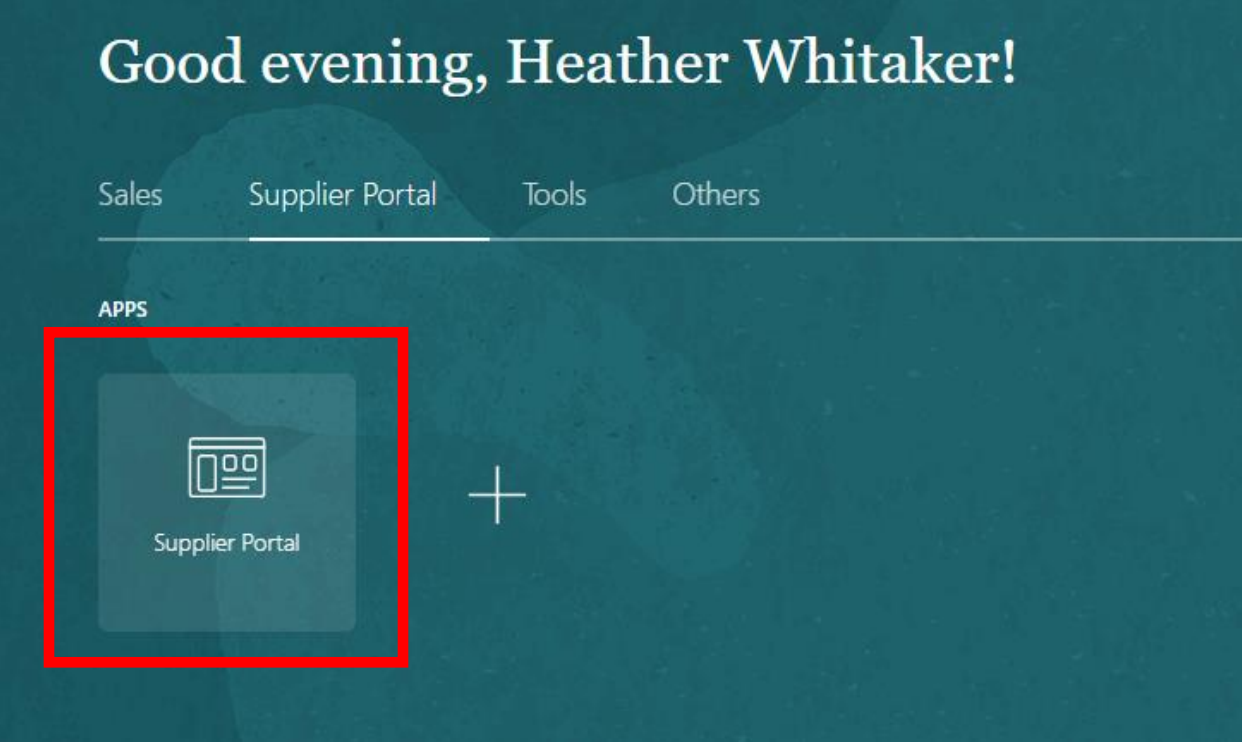

### **Step 2**

Once on the dashboard, select th link in the task list on the left side of the screen.

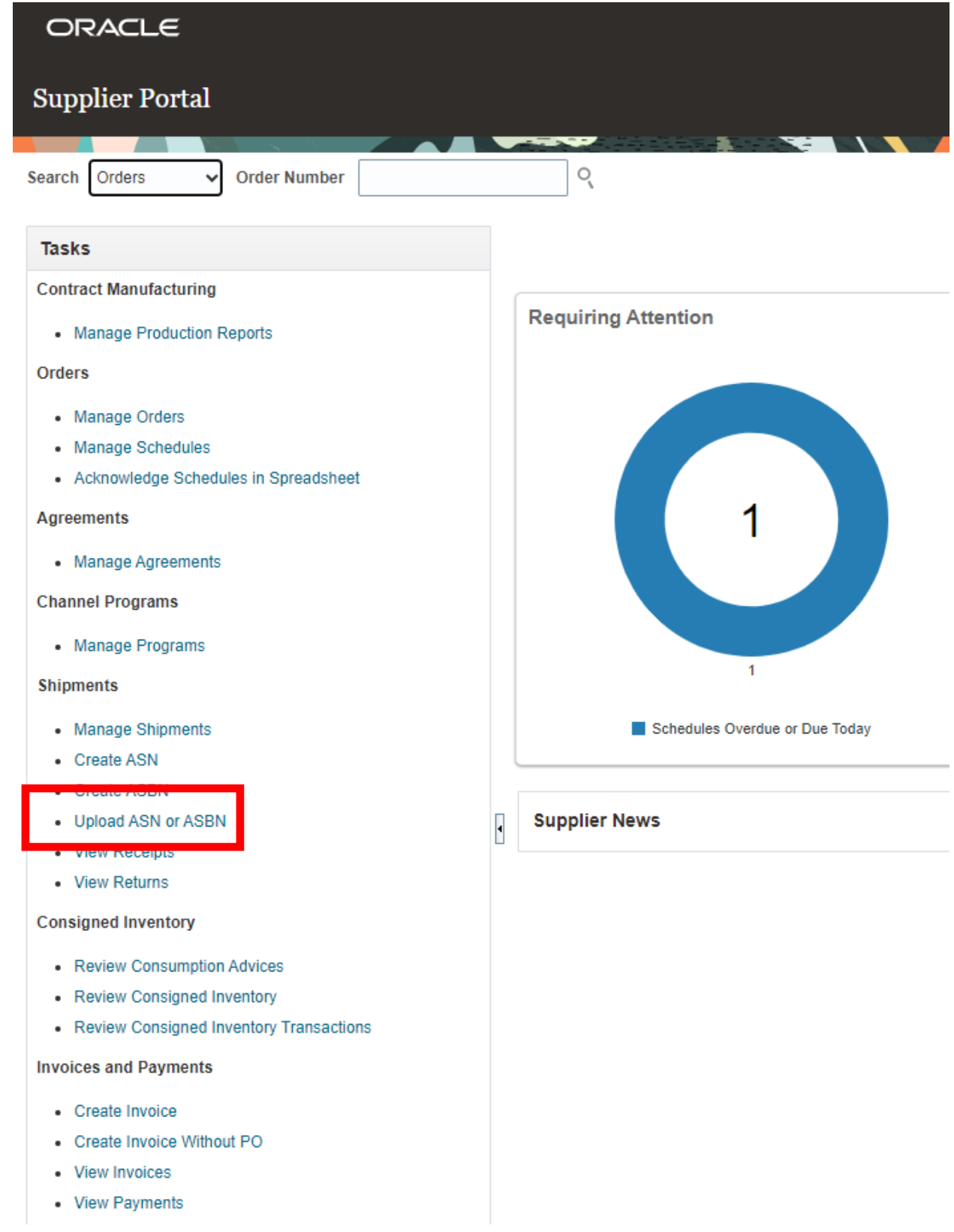

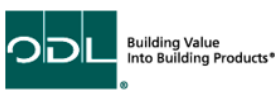

## **Step 3**

This will require you to download an external software named ADFdi template. When you click on Upload ASN, there will be a download you have to run the first time.  $\mathbf{L}$ 

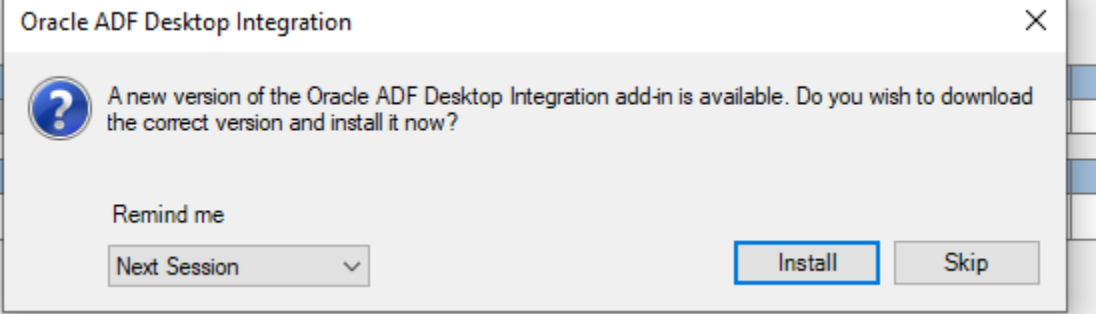

## **Step 4**

Once you have clicked on Upload ASN and the downloads are complete. From here, click on the downloaded excel sheet.

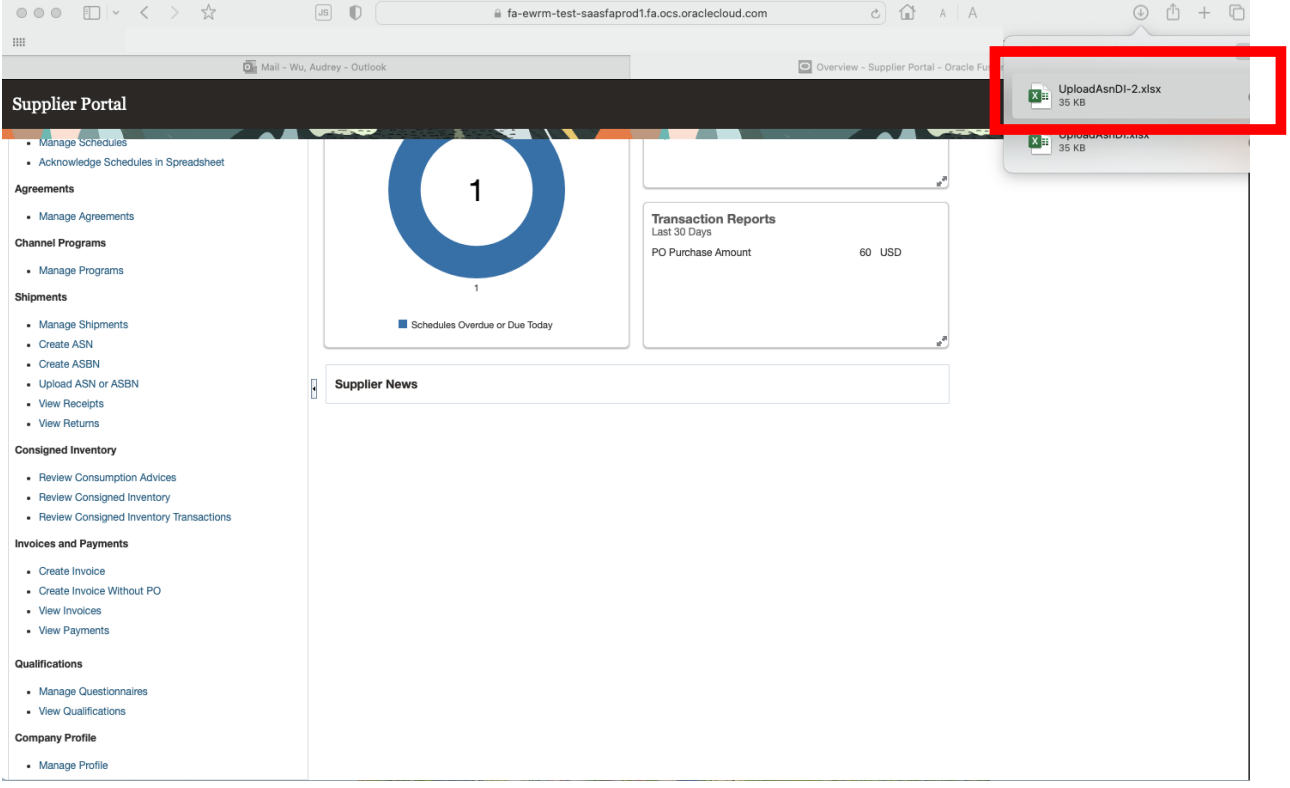

## **Step 5**

Once you have opened the excel sheet, login with your Oracle username and password.

## Sign In Oracle Applications Cloud

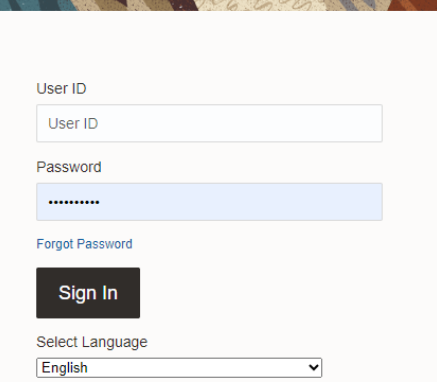

### Click Yes to continue

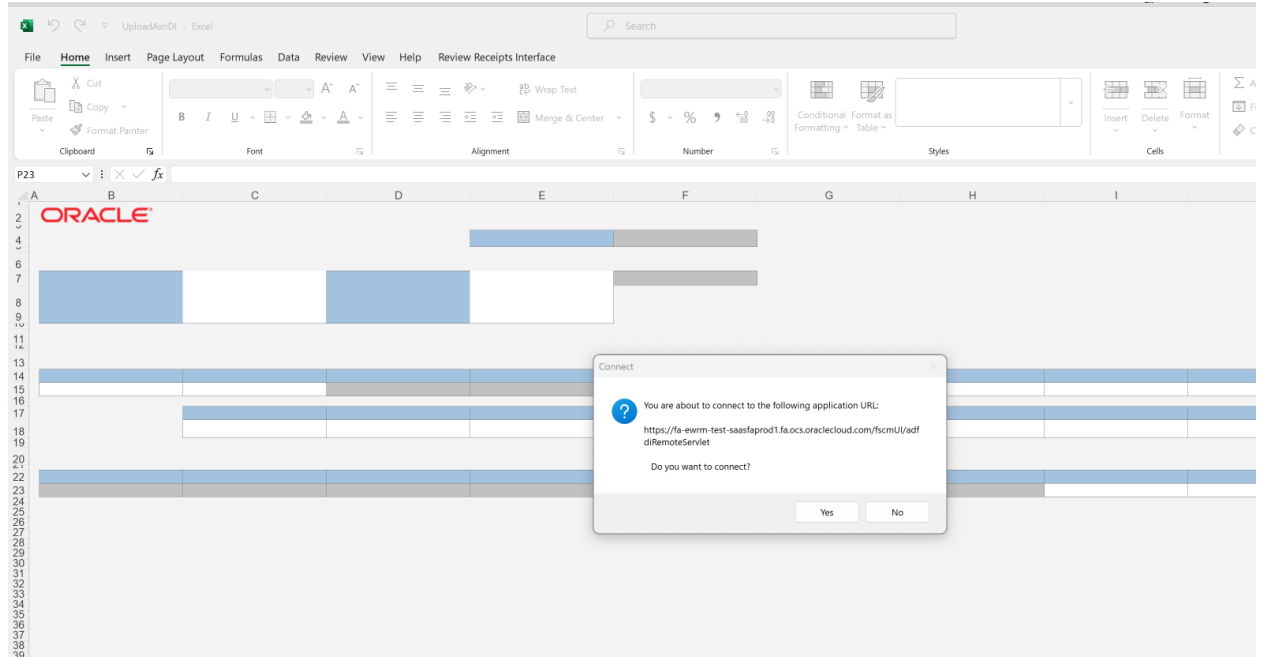

### **Step 5**

Once you are logged in, select the more dropdown and click on create. Click on More and Select Create

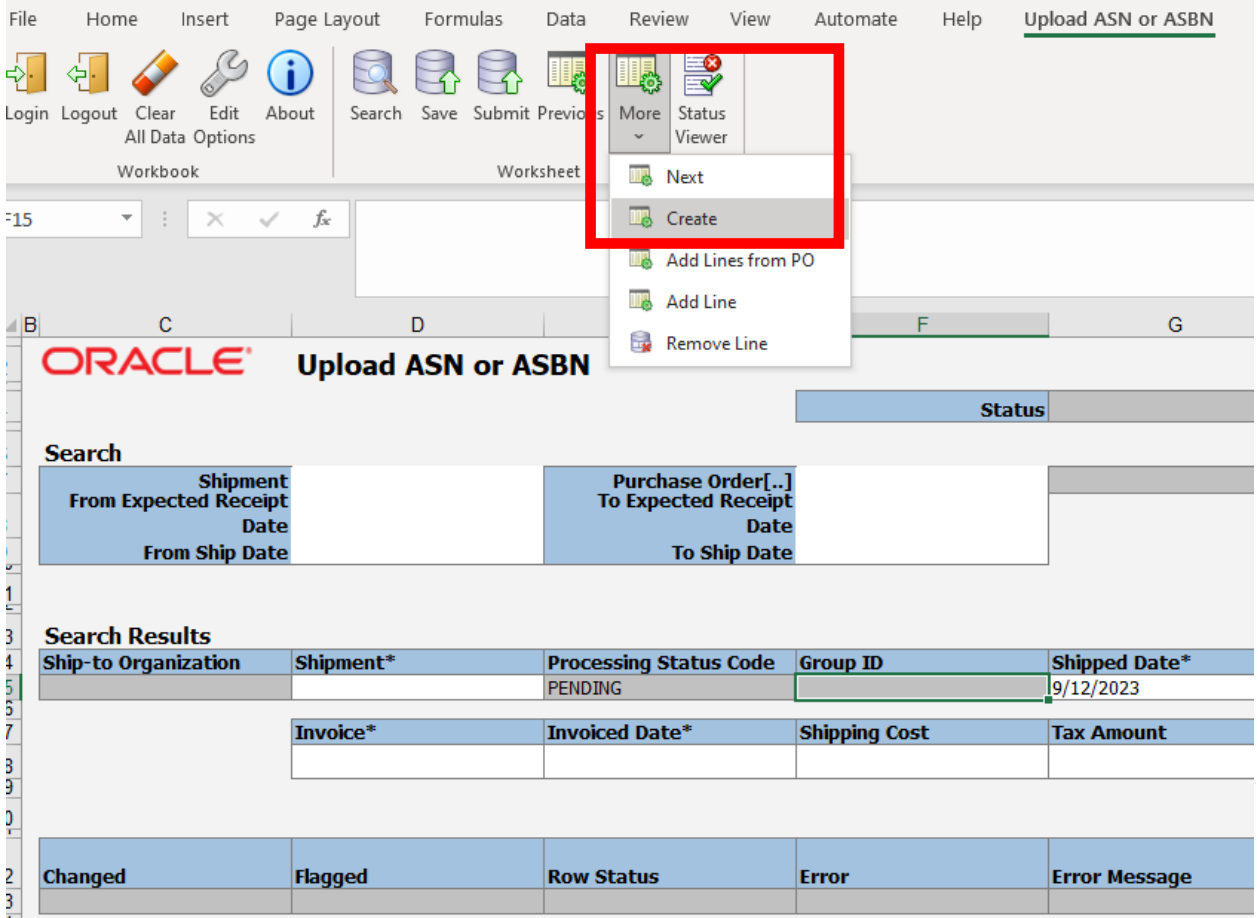

### This will create the header information

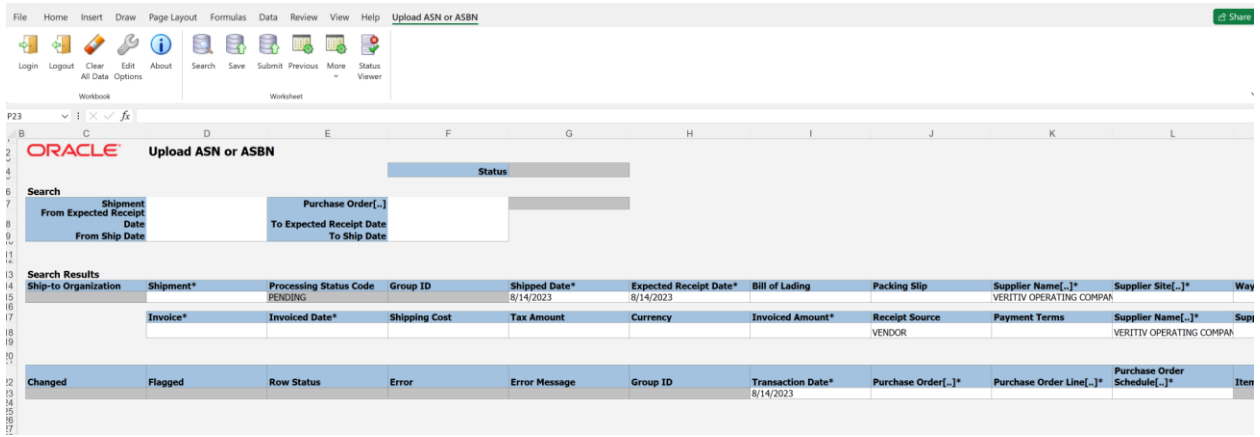

## **Step 6**

Click on the Supplier Site field and select the Site from the PO

Enter the Shipment Number

### Enter the Packing Slip Number

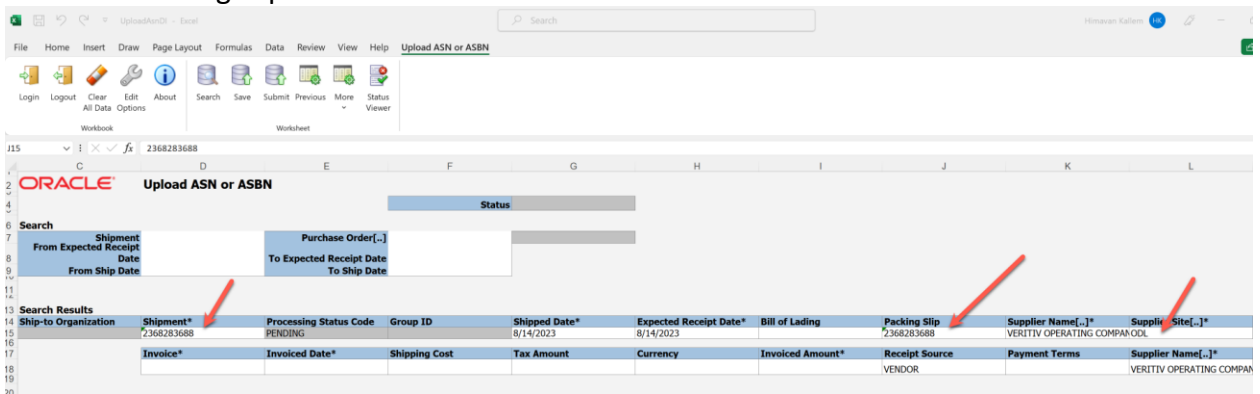

Click "More" again and select "add lines from PO"

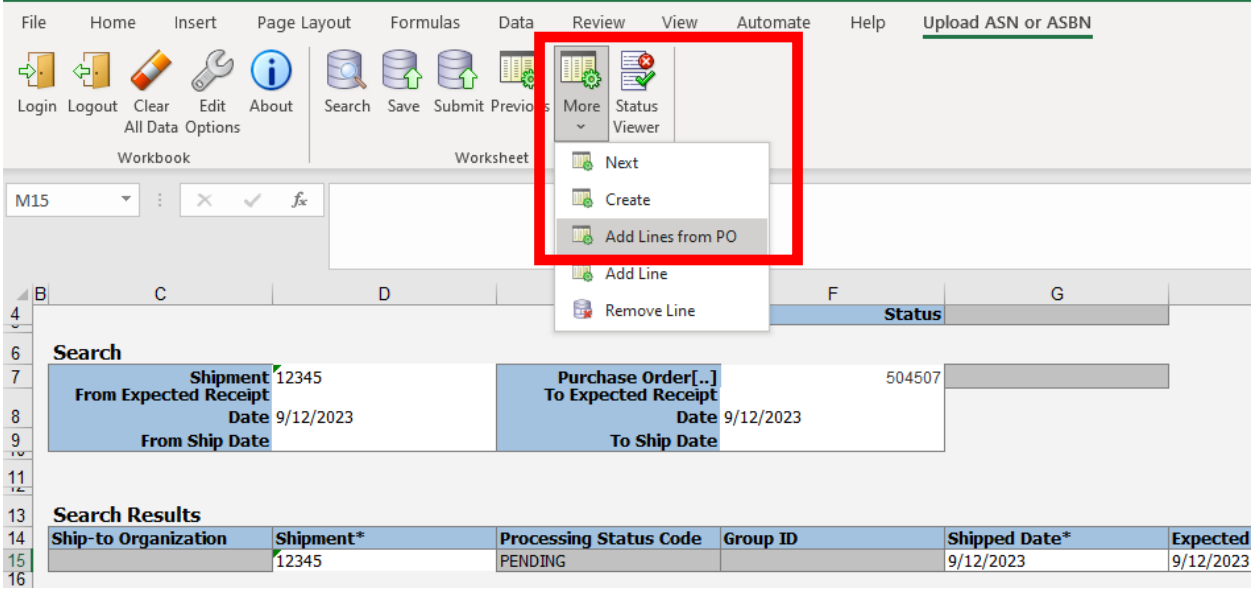

## **Step 7**

Enter the Purchase Order number and click search.

|    | • B 및 수 호 UploadAsnDI - Excel<br>File                               |                           | Home Insert Draw Page Layout Formulas Data Review View Help Upload ASN or ASBN |                      | $O$ Search    |                                  |                          |                      |                      |                            |                 |                                               | Himavan Kallem | - 13<br>$\sim$                               |
|----|---------------------------------------------------------------------|---------------------------|--------------------------------------------------------------------------------|----------------------|---------------|----------------------------------|--------------------------|----------------------|----------------------|----------------------------|-----------------|-----------------------------------------------|----------------|----------------------------------------------|
|    | Edit<br>Clear<br>Logout<br>Login<br>All Data Options<br>Workbook    | About<br>Search<br>Save   | ಳಿ<br>Submit Previous<br>Status<br>More<br>$\omega$<br>Viewer<br>Worksheet     |                      |               |                                  |                          |                      |                      |                            |                 |                                               |                |                                              |
| 23 | $\vee$ 1 $\times$ $\vee$ fx                                         |                           |                                                                                |                      |               |                                  |                          |                      |                      |                            |                 |                                               |                |                                              |
|    | $\mathsf{C}$<br>$\overline{B}$                                      | D                         | E                                                                              | F                    |               | $\mathbf{G}$                     | H                        |                      |                      |                            | $\overline{1}$  | $\kappa$                                      |                |                                              |
|    | <b>ORACLE</b><br><b>Search</b><br>Shipment<br>From Expected Receipt | <b>Upload ASN or ASBN</b> | <b>Purchase Order[]</b>                                                        |                      | <b>Status</b> |                                  |                          |                      |                      |                            |                 |                                               |                |                                              |
|    | <b>Date</b>                                                         |                           | <b>To Expected Receipt Date</b>                                                |                      |               | Upload ASN                       |                          |                      |                      |                            |                 | $\times$                                      |                |                                              |
|    | <b>From Ship Date</b>                                               |                           | <b>To Ship Date</b>                                                            |                      |               |                                  |                          |                      |                      |                            |                 |                                               |                |                                              |
|    |                                                                     |                           |                                                                                |                      |               | <b>Upload ASN</b>                |                          |                      |                      |                            |                 |                                               |                |                                              |
|    | <b>Search Results</b><br><b>Ship-to Organization</b>                | Shipment*                 | <b>Processing Status Code</b>                                                  | <b>Group ID</b>      | <b>Shippe</b> | ⊿ Search                         |                          |                      |                      |                            |                 | Advanced                                      |                | Supplier Site[]*                             |
|    |                                                                     |                           | <b>PENDING</b>                                                                 |                      | 8/14/20       |                                  |                          |                      |                      |                            |                 | "" At least one is required <b>ING COMPAN</b> |                |                                              |
|    |                                                                     | Invoice*                  | <b>Invoiced Date*</b>                                                          | <b>Shipping Cost</b> | <b>Tax An</b> | ** Purchase Order 4000085        |                          |                      | $\blacktriangledown$ |                            |                 |                                               |                | <b>Supplier Name[]*</b>                      |
|    |                                                                     |                           |                                                                                |                      |               | $***$ Item                       |                          |                      | $\blacksquare$       |                            |                 |                                               |                | <b>VERITIV OPERATING COI</b>                 |
|    |                                                                     |                           |                                                                                |                      |               |                                  |                          |                      |                      |                            |                 |                                               |                |                                              |
|    | <b>Changed</b>                                                      | Flagged                   | <b>Row Status</b>                                                              | Error                | Error #       | <b>Supplier Item</b><br>Due Date |                          |                      |                      |                            |                 |                                               |                | <b>Purchase Order</b><br>Line[]* Schedule[]* |
|    |                                                                     |                           |                                                                                |                      |               |                                  |                          |                      |                      |                            |                 | Search Reset                                  |                |                                              |
|    |                                                                     |                           |                                                                                |                      |               | <b>Purchase Order Supplier</b>   |                          | <b>Supplier Site</b> | Item                 | Item<br><b>Description</b> | <b>Due Date</b> | Ordered<br>Quantity                           |                |                                              |
|    |                                                                     |                           |                                                                                |                      |               |                                  | 4000085 VERITIV OPER     | ODL                  | 10038010             | Glass Panel, 22            | 6/2/23          | $10$                                          |                |                                              |
|    |                                                                     |                           |                                                                                |                      |               |                                  | 4000085 VERITIV OPER ODL |                      | 10038020             | Glass Panel, 10 6/2/23     |                 | 20                                            |                |                                              |
|    |                                                                     |                           |                                                                                |                      |               |                                  | 4000085 VERITIV OPER ODL |                      | 10038069             | Glass Panel, 22            | 6/2/23          | 20                                            |                |                                              |
|    |                                                                     |                           |                                                                                |                      |               |                                  | 4000085 VERITIV OPER ODL |                      | 10038253             | Glass Panel, 8 6/2/23      |                 | 20                                            |                |                                              |
|    |                                                                     |                           |                                                                                |                      |               |                                  | $\leftarrow$             |                      |                      |                            |                 | OK Cancel                                     |                |                                              |

Select the PO lines and click the ok button

This will add the lines to the spreadsheet

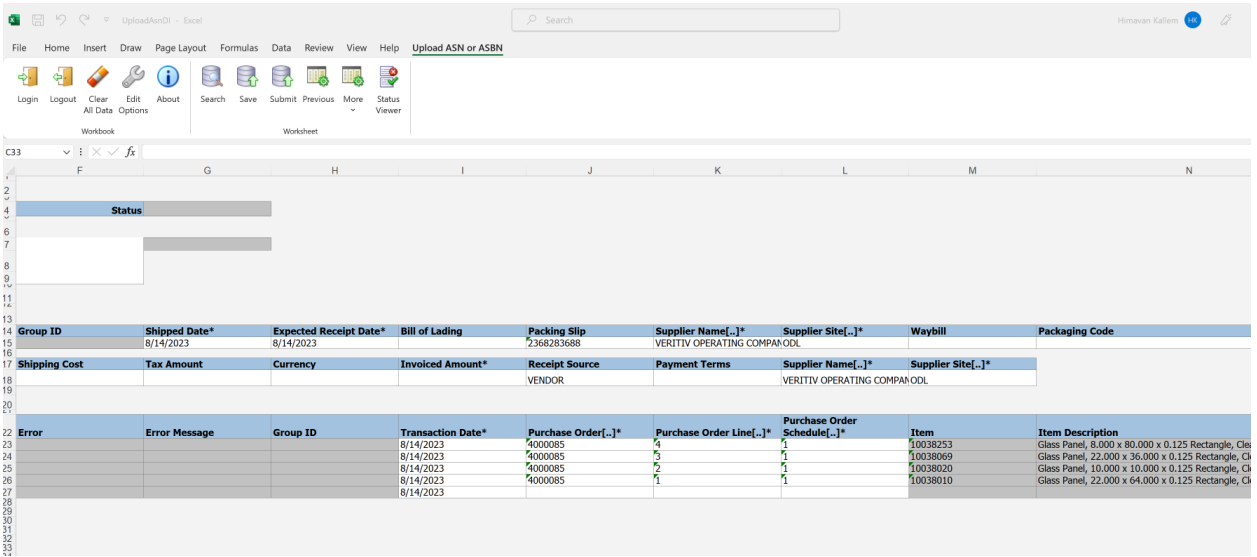

Enter the Qty that is being shipped for each line on the ASN

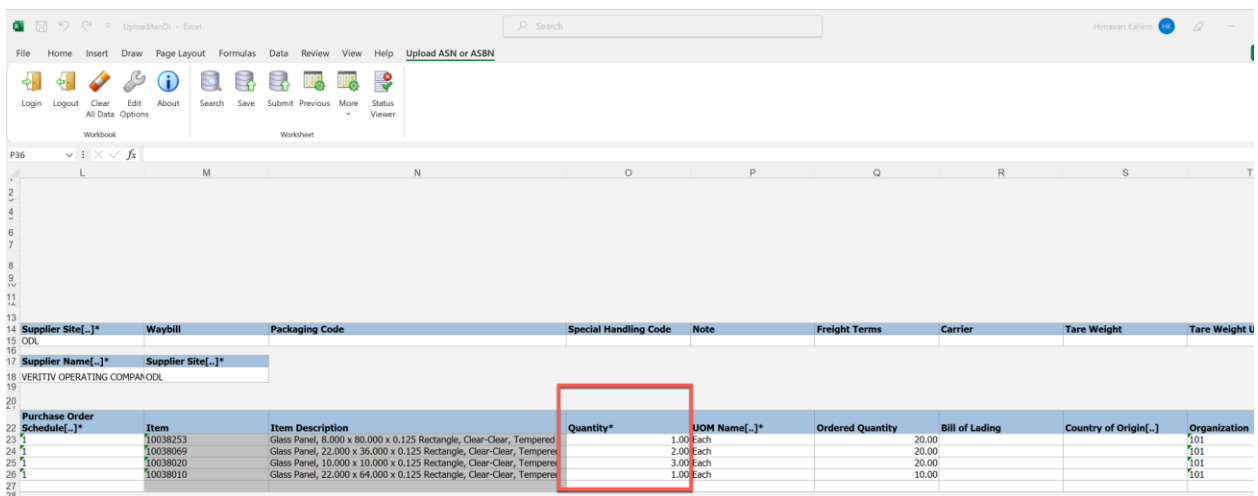

### Click the Save button

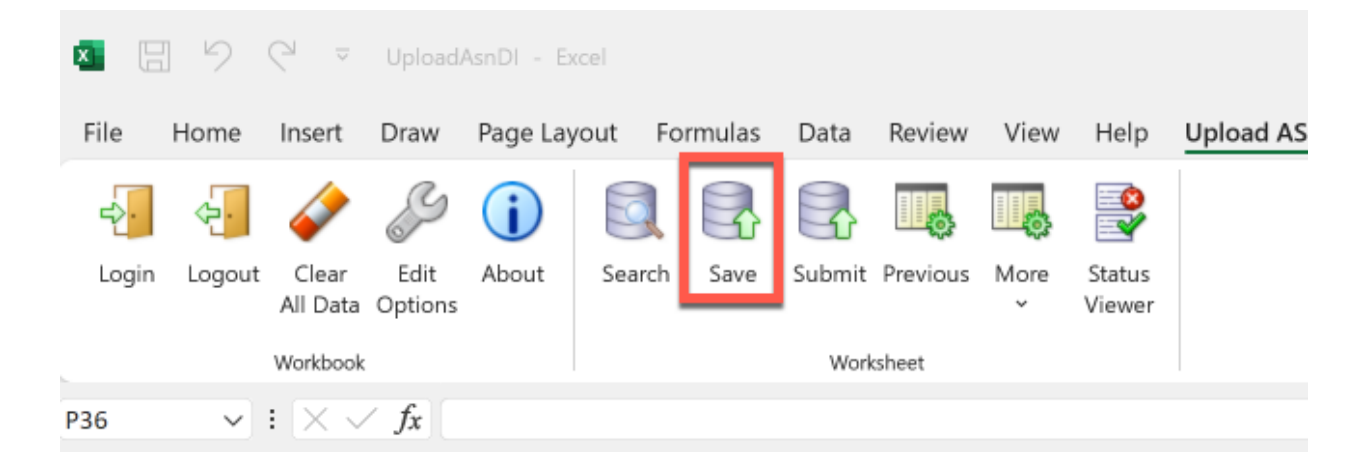

#### Click Yes on the popup

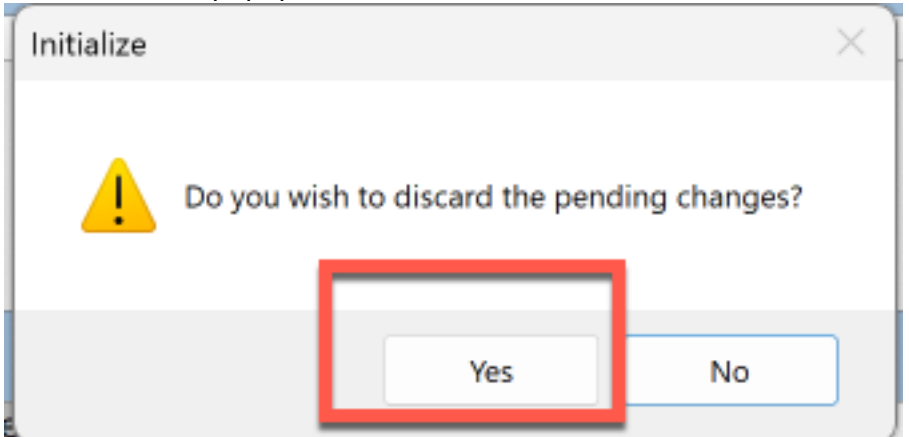

Click on the Submit button

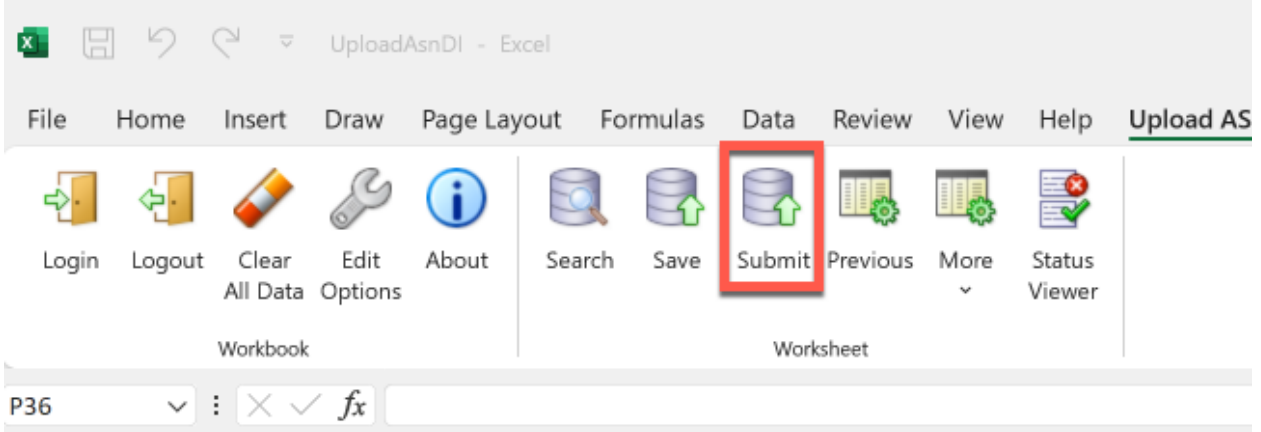

## Select "OK" on the popup window

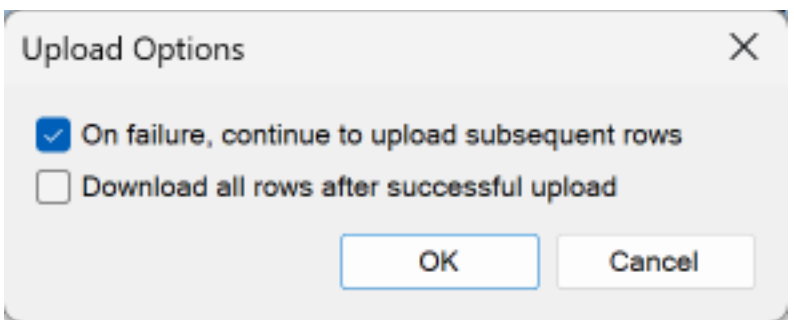

Once the upload is completed the Status shows "SUCCESS"

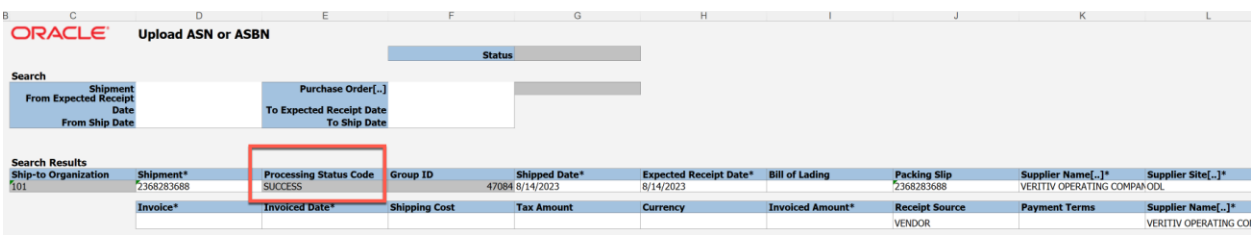

The ASN can be verified in the UI by selecting "Manage Shipment"

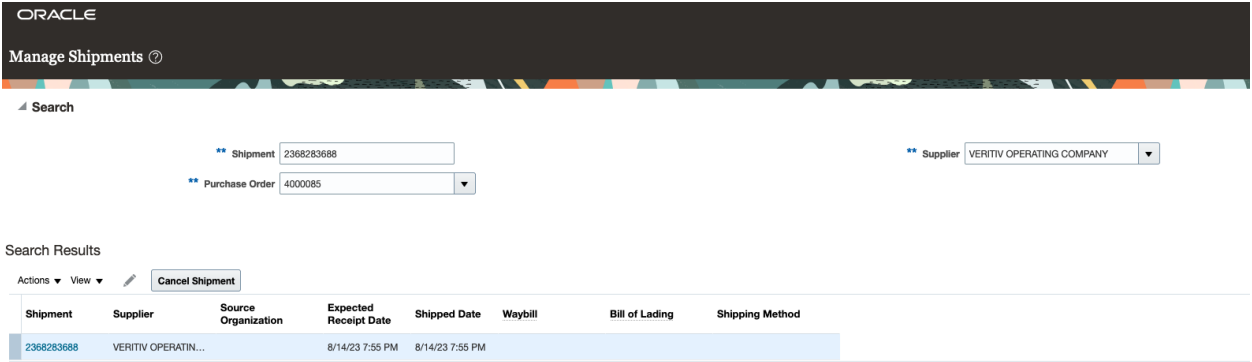